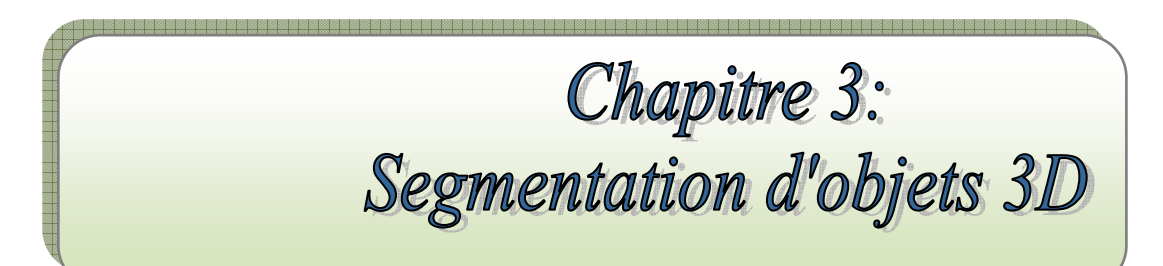

MCours.com

#### **I. Introduction**

La segmentation de maillage 3D est apparue comme une problématique importante du fait de sa complexité de mise en œuvre et de la multitude d'applications qui en sont dépendantes.

Un maillage, et plus généralement une forme, peut être considérée d'un point de vue purement géométrique ou bien d'une manière plus orientée sémantique.

La façon d'interpréter un maillage est liée à l'application visée et amène à une segmentation en patchs surfaciques ou bien en parties significatives. Dans le premier cas, le maillage est découpé en patchs caractéristiques qui peuvent respecter des contraintes de courbures aux frontières, de planéité, de convexité, etc.

Les algorithmes se basent sur l'information géométrique de bas niveau, telle que la courbure pour définir des segments c'est-à-dire des régions<sup>9</sup> qui sont géométriquement homogènes.

Dans le deuxième cas, l'objectif est de détecter des parties significatives de l'objet. Les algorithmes dits sémantiques visent à distinguer les régions d'un point de vue perceptuel, en suivant des notions de haut niveau définies dans la théorie de la perception humaine. [1]

Ce type d'approche est particulièrement utile pour les applications de déformation, et d'animation d'objets où la décomposition doit être significative.

La segmentation de maillage consiste à subdiviser une surface polygonale en différentes parties présentant des caractéristiques identiques. Cette opération est devenue un outil de prétraitement nécessaire à de nombreuses applications telles que la reconnaissance de forme, compression, etc.

Il existe dans la littérature un grand nombre d'algorithmes de segmentation permettant le traitement des modèles 3D.

#### **II. Définition de la segmentation**

 $\overline{a}$ 

Classiquement, on peut définir la segmentation comme étant une partition de l'image (I) en un nombre (*K)* de sous ensembles (*Ri),* appelés régions.

La détermination automatique du nombre de régions *K* est une vraie problématique.

<sup>&</sup>lt;sup>9</sup> Une région est un ensemble connexe de pixels ayant des propriétés communes (intensité, texture...).

Nous pouvons adopter la définition suivante pour la segmentation :

« La segmentation est un traitement de bas niveau qui consiste à créer une partition de l'image *A* en sous-ensembles *Ri*, appelés *régions* tels qu'aucune région ne soit vide, l'intersection entre deux régions soit vide et l'ensemble des régions recouvre toute l'image. Une *région* est un ensemble de pixels connexes ayant des propriétés communes qui les différencient des pixels des régions voisines. » [Cocquerez et Philipp, 1995].

#### **III. Méthodes de segmentation**

Comme cité précédemment la segmentation de maillage 3D est apparue comme une problématique importante du fait de sa complexité de mise en œuvre et de la multitude d'applications qui en sont dépendantes.

La façon d'interpréter un maillage est liée à l'application visée et amène à une segmentation en patchs surfaciques ou bien en parties significatives.

Pour chaque catégorie de segmentation, de nombreuses méthodes ont été développées. Nous discutons dans ce qui suit des méthodes apparues récemment et qui bénéficient d'un rayonnement important dans la communauté.

# **III.1 Segmentation de maillages triangulaires et rectification directionnelle de frontières basées sur les tenseurs de courbure**

Cette méthode proposée par « G. Lavoué, F. Dupont, A. Baskurt » utilise tous ce que peut contenir une maille triangulaire, en occurrence, les vertex et les triangles. Ceci permet d'avoir une source d'information assez fiable et assez complète pour pouvoir atteindre une segmentation qui soit correcte de l'objet 3D. [21]

#### **III.1.1 Algorithme générale**

Décomposition de maillages triangulaire en patches surfacique de courbure quasiconstante et connue délimitée par des frontières propres et régulière. L'algorithme est particulièrement adapté aux pièces issues de la CAO.

Notre approche se décompose en deux étapes (voir Fig.III.1):

La segmentation en régions surfaciques, basée sur la courbure : Une étape de prétraitement identifie les arêtes et les sommets aigus.

Cette information est nécessaire pour la suite de l'algorithme, en particulier dans le cas des maillages CAO triangulés de façon optimale. Les sommets sont classifiés en clusters selon leurs valeurs de courbure principale *Kmin* et *Kmax*. Un algorithme de croissance de régions est ensuite effectué réunissant les triangles en régions connexes à partir des clusters de courbure des sommets.

Un graphe d'adjacence des régions est alors construit et réduit afin de fusionner les régions semblables selon plusieurs critères (similitude de courbure, taille et périmètre commun).

• **La rectification de frontières:** Les arêtes frontières sont extraites à partir des régions surfaciques issues de l'étape précédente. Pour chacune de ces arêtes, un score de justesse est calculé qui notifie un degré de cohérence de l'arête frontière par rapport aux directions principales de courbure.

 A partir de ce score, les arêtes estimées correctes sont marquées et servent de base pour un algorithme de suivi de contour qui extrait les frontières correctes finales de l'objet.

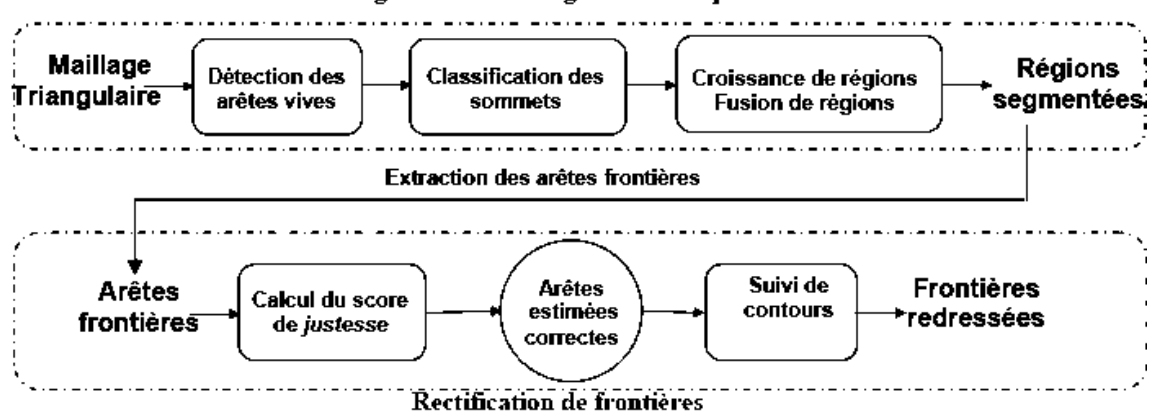

Segmentation en régions surfaciques

Figure III .1. Les deux étapes de l'algorithme : la segmentation en régions et la rectification de frontières.

C'est une méthode simple et efficace de classification, détecte les transitions de courbure et ne découpe pas seulement l'objet le long de ses arêtes vives ou de forte courbure.

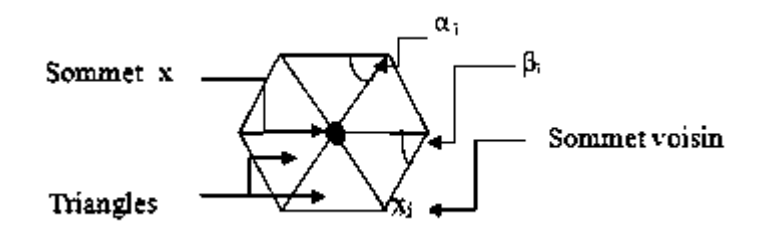

Figure III.2 : Un sommet et les triangles entourant ce dernier.

Les valeurs de courbures discrètes d'un sommet sont calculées comme suit :

o La courbure discrète moyenne d'un sommet X est définit par :

$$
K(X) = \frac{1}{2 A} \sum_{j=1}^{n} (cot(\alpha_j) + cot(\beta_j)) (x_j, x)
$$

Le mécanisme de croissance de régions extrait des régions de triangles homogènes en termes de courbure de manière très efficace, même pour les objets CAO, que peu de méthodes existantes sont capable de traiter.

La méthode de rectification de frontières basée sur l'orientation des tenseurs de courbure, permet de supprimer les artefacts généralement produits par les algorithmes de segmentation.

La méthode de rectification est indépendante de la segmentation en région et peut être employée comme post-processus à n'importe quel algorithme de décomposition ou détection de contours.

#### **III.2 Ligne de Partage des Eaux (LPE)**

La ligne de partage des eaux est une méthode de segmentation largement utilisée sur les images 2D.

Elle se place dans un contexte où le graphe à partitionner est considéré comme un relief et les sommets sont positionnés à une certaine hauteur.

Ce relief est plongé progressivement dans de l'eau et des inondations sont simulées à partir des minima (vertex ou plateaux n'ayant pas de voisin de niveau inférieur, voir figure III.1). Des bassins d'eau se forment et lorsque deux bassins se rencontrent, une LPE est créée. [20]

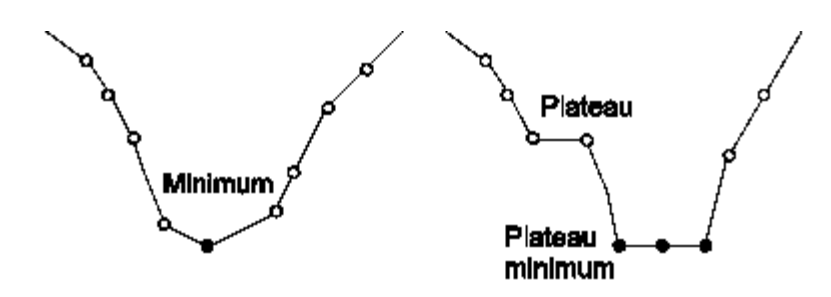

Figure III.3 : Minimum et plateaux.

#### **II.2.1 Adaptation à la 3D**

La contribution de Mangan et Whitaker sur la segmentation de maillage 3D par LPE a servie de base à de nombreux travaux ultérieurs.

 Ces deux auteurs ont généralisé le principe de la LPE aux maillages 3D et ont proposé deux stratégies pour appliquer la LPE (Figure III.4) :

 L'approche ascendante, qui consiste à inonder les minima jusqu'à ce que les bassins voisins se rencontrent.

 L'approche descendante, qui correspond au positionnement d'un jeton en un point et à son déplacement le long de la pente la plus forte pour atteindre un minimum.

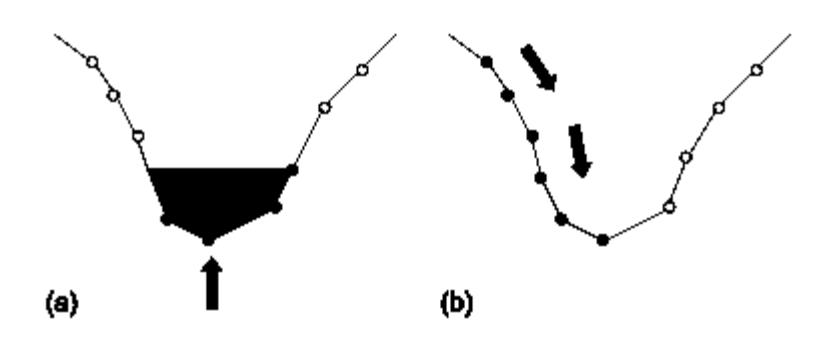

Figure III.4 : Les deux approches de la ligne de partage des eaux : (a) l'approche ascendante et (b) l'approche descendante.

Le résultat de la LPE souffre généralement de sur-segmentation.

Il est possible de contrôler ce phénomène à l'aide de marqueurs, d'un seuillage des régions ou encore de la segmentation hiérarchique.

#### **II.2.2 Sur-segmentation**

L'utilisation de la ligne de partage des eaux seule ne permet pas réellement une bonne segmentation car beaucoup trop de régions sont détectées. Il existe deux principales méthodes pour limiter cette sur-segmentation : la segmentation hiérarchique et l'utilisation de marqueurs.

#### **segmentation hiérarchique**

L'approche hiérarchique peut consister à générer un arbre de régions à partir du résultat de la LPE. Les régions et les lignes de partages des eaux sont d'abord indexées, puis le processus de segmentation hiérarchique fait fusionner les régions dont les frontières communes sont les plus faibles. Il en résulte un arbre dans lequel il est possible d'explorer les différents niveaux de fusion des régions. La figure III.3 propose deux segmentations avec des niveaux de fusions différents. Le modèle de gauche contient 208 régions et celui de droite 57 régions.

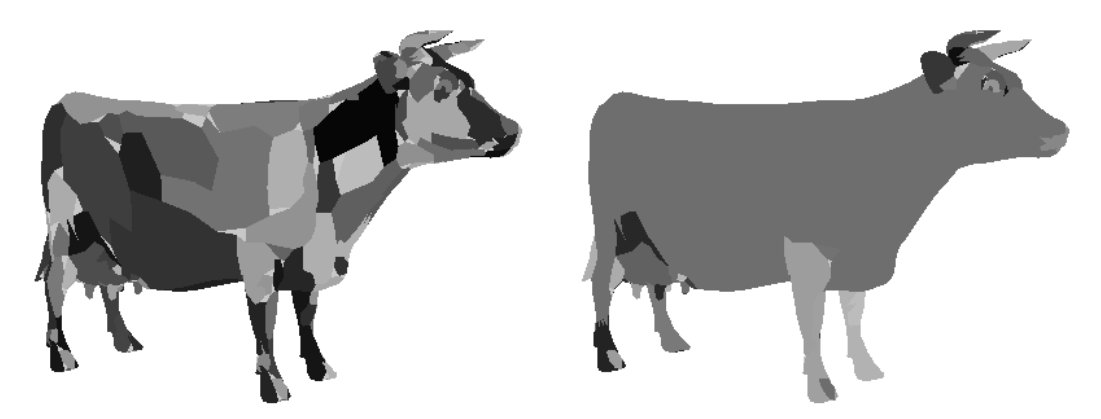

Figure III.5 : Segmentation hiérarchique à partir de la ligne de partage des eaux. Modèle Cow avec 208 régions à gauche et 57 régions à droite.

## **Marqueurs**

Ils vont définir les sources depuis lesquelles l'algorithme de la LPE va simuler la montée des eaux. Afin d'´éviter la création de bassins au niveau des minima locaux, il est nécessaire d'effectuer une modification de l'homotopie de la structure d'entrée qui consiste à mettre les zones marquées au niveau le plus bas de la structure .

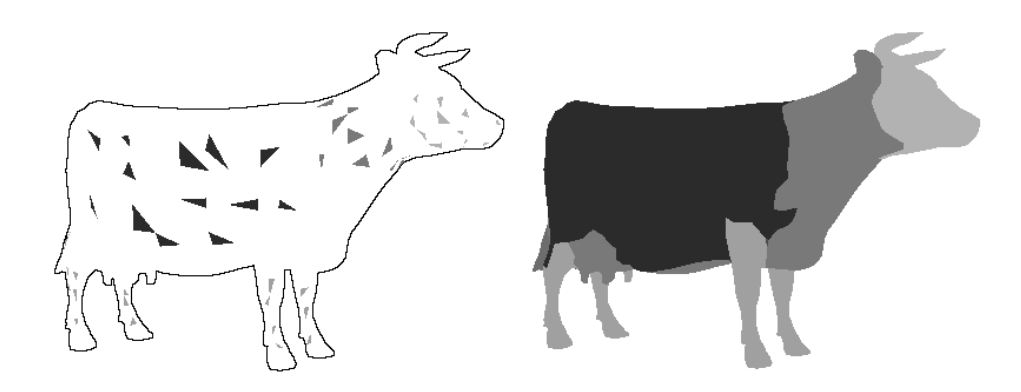

Figure III.6 : marqueurs et résultat de la LPE.

Cette technique fournit des caractéristiques trés intéressantes en terme de qualité de segmentation, de robustesse et de temps de calcul, aussi bien sur des objets industriels que naturels.

#### **II.2.3 Critère de courbure**

Plusieurs approches ont été explorées pour obtenir une estimation de la courbure ; Meyer et al, ont proposé une étude intéressante sur les opérateurs discrets pour estimer la courbure et Mangan et Whitaker ont mis en avant l'efficacité de la norme de la matrice de covariance. Cette dernière méthode s'avère la plus adaptée pour caractériser la courbure des vertex qui correspond au critère de hauteur pour la ligne de partage des eaux.

#### **La matrice de covariance**  ◈

Le calcul de la courbure par la matrice de covariance repose sur un concept statistique qui consiste à évaluer les variances et covariances des coordonnées des différents vertex appartenant au voisinage. Pour un vertex donné, la courbure C est définie par la norme de la matrice de covariance :

$$
C = ||M|| \text{ avec } M = \begin{bmatrix} \sigma_{xx} & \sigma_{xy} & \sigma_{xz} \\ \sigma_{yx} & \sigma_{yy} & \sigma_{yz} \\ \sigma_{zx} & \sigma_{zy} & \sigma_{zz} \end{bmatrix}
$$

$$
\sigma_{uu}^2 = \frac{1}{N} \sum_{i=0}^N (u_i + \bar{u})^2
$$

$$
\sigma_{uv}^2 = \frac{1}{N} \sum_{i=0}^N (u_i + \bar{u})(v_i + \bar{v})
$$

Où  $\sigma_{\text{uu}}$  représente l'<sup>'</sup>ecart type des coordonnées en u du voisinage du vertex, and  $\sigma_{\text{uv}}$ représente la racine carrée de la covariance entre les composantes en u et les composantes en v. N correspond au nombre de triangles associés au vertex et [xt yt zt] T est le vecteur de la normale du triangle t. [26]

#### **II.2.4. Génération des marqueurs**

Le marquage des régions qui vont servir de source d'inondation pour la LPE est réalisé à partir du squelette du modèle. La génération du squelette fait intervenir plusieurs procédés tels que la transformation du maillage en contour fermé de voxels, le remplissage du volume (voxelisation) et enfin la squelettisation du modèle.

#### **La voxelisation**

Brunner et Brunnet ont proposé une méthode efficace pour stocker les voxels et réaliser la voxelisation sur un maillage fermé. La structure qui contient les voxels ne correspond pas à une image 3D mais à un plan ou tableau en deux dimensions qui, pour chaque case, intègre des couples de voxels. Ces voxels peuvent être associés aux entrées et sorties du rayon qui traverserait l'objet suivant une direction perpendiculaire au plan (figure III.7).[26]

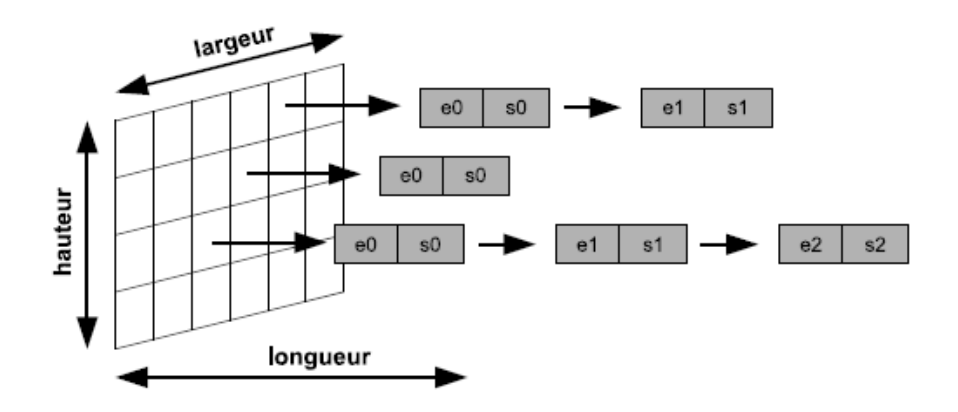

Figure III.7 : Structure de stockage des voxels. Seuls les couples de voxels (entrée/sortie) sont référencés.

La voxelisation revient ici à déterminer l'intersection du rayon avec les faces du maillage. Le rayon entre dans l'objet puis en ressort, il peut y entrer à nouveau et en ressortir.

Karabassi et al, ont proposé un algorithme trés rapide de voxelisation basé sur l'utilisation de 6 z-buffers (un z-buffer est lié à une direction de visualisation de l'image 3D) ; cependant, cette méthode ne prend pas en compte les parties internes ou cachées de l'objet.

#### **La squelettisation**

Pour extraire le squelette de voxels, l'algorithme de squelettisation de « Palàgyi » est utilisé qui présente des avantages de rapidité et d'efficacité en terme d'érosion des différentes couches du volume.

Cet algorithme supprime successivement les voxels dans l'image 3D selon certaines contraintes géométriques. Pour réaliser une érosion symétrique, six ´érosions sont successivement appliquées sur les voxels de surface dans les directions Haut, Bas, Nord, Sud, Est et Ouest.

A chaque érosion, seul les voxels directement visibles à partir de la direction donnée sont testés ; si ceux-ci peuvent être enlevés sans que leur suppression ne modifie la topologie de l'objet, alors ils sont rangés dans une liste sans être encore retirés et sont considérés comme points simples.

Cette liste est ensuite consultée et ces voxels peuvent être supprimés si leur simplicité n'a pas été affectée pas la suppression des autres points simples. Un Voxel «  $p \gg de$ l'objet est appelé point simple si sa suppression ne modifie pas la topologie de l'objet.

L'algorithme de squelettisation fait intervenir une fonction qui réalise la suppression successive des points simples suivant l'ordre Haut, Bas, Nord, Sud, Est et Ouest jusqu'à l'obtention du squelette. A chaque itération, seuls les voxels de surface par rapport à la direction donnée sont traités.

#### **Création du marquage**

En considérant le squelette du modèle comme un graphe, il apparaît deux principaux types d'´eléments : les arcs et les sommets. Les arcs contiennent tous les voxels étant connectés à un ou deux autres voxels et les sommets correspondent aux voxels de jonction qui sont connectés à au moins trois autres voxels.

Le marquage peut commencer par l'attribution d'un label différent à chaque arc. Lors de la création du contour fermé de voxels, les voxels de surface deviennent liés aux faces du maillage qui leur correspondent.

Ces connexions sont transmises aux nouveaux voxels de surface lors de chaque érosion

Le squelette du modèle contiendra alors des voxels liés aux faces du maillage et les labels des voxels du squelette pourront être directement transmis aux faces. Les faces qui sont liés à des voxels ambigus ne seront pas labellisées à cette étape mais le seront aprés la segmentation par ligne de partage des eaux.

#### **III.3 Croissance de régions**

La croissance de régions représente une des méthodes les plus intuitives pour segmenter un maillage.

Cette technique consiste à faire progressivement grossir les régions autour de leur point de départ.

L'algorithme se compose de deux étapes:

- 1. Trouver les points de départ des régions.
- 2. Faire grossir les régions par agglomération des pixels voisins.

### **III.3.1Points de départ (seeds)**

Le choix des points de départ est la partie critique de l'algorithme. En effet, l'étape de croissance va utiliser une mesure de similarité pour choisir les pixels à agglomérer.

Si le point de départ est situé dans une zone non homogène, la mesure de similarité va produire de fortes variations et la croissance va s'arrêter très tôt.

Par conséquent, il convient de choisir les points de départs dans des zones les plus homogènes possibles.

#### **III.3.2 Croissance (growing)**

Cette étape à pour objectif de faire grossir une région en agglomérant des pixels voisins. Les pixels sont choisis afin de maintenir l'homogénéité de la région. Pour cela, nous devons définir un indicateur d'homogénéité. Les pixels voisins sont ajoutés à la région si l'indicateur d'homogénéité reste vrai.

La croissance s'arrête lorsqu'on ne peut plus ajouter de pixels sans briser l'homogénéité. [23]

#### **III.4 Système Multi-Agents**

Le système multi-agents (SMA) a pour objet de réaliser le processus d'extraction par la fusion de comportements de coopération et de compétition associés à des agents spécifiques, ces agents étant liés à différents objets de la scène. Par comparaison aux autres systèmes existants en segmentation d'image, l'originalité de l'approche proposée porte sur la détection simultanée de plusieurs objets et dans des temps de calcul rapides face à de grands volumes de données à traiter. Cette approche est caractérisée par un couplage de processus de croissance de régions 3D avec un apprentissage supervisé au sein d'un système multi-agents.[27]

Le système multi-agents produit une segmentation d'images 3D basée sur une étape initiale de sélection, durant laquelle l'utilisateur pointe interactivement un ou plusieurs points germes à l'intérieur de chacun des objets d'intérêt.

Le SMA est composé :

- d'un ensemble d'agents purement situés appelés agents « Workers », qui coopèrent et entrent en compétition de manière à, par croissance de région, maximiser leur « territoire image » (selon la vérification d'un critère de texture et d'intensité).
- d'un agent purement communicant (appelé agent « Contrôleur ») qui coordonne les comportements de tous les agents « Workers ».
- L'architecture adoptée correspond à une organisation micro-sociale puisque la société est seulement composée de quelques agents. L'environnement est défini par le volume de voxels (l'image 3D) à segmenter et les comportements des différents agents introduits sont complètement déterministes.

La segmentation par SMA est une nouvelle méthode de segmentation 3D multi-objets basée sur un schéma multi-agents combiné avec une approche de classification supervisée et un procédé de croissance de région.

L'approche multi-objets autorise un contexte multi-agents et une implémentation compétitive qui conduisent à une amélioration qualitative et quantitative des résultats, en particulier dans les situations ambiguës.

#### **IV. Conclusion**

La segmentation d'images est l'une des opérations les plus importantes dans le domaine de l'analyse d'images. L'objectif de cette opération est de diviser l'image en zones homogènes (régions).

Ainsi, la segmentation d'une image permet de retrouver des formes ou des zones ayant un sens pour l'utilisateur ou pour une autre opération de traitement d'images.

La segmentation d'une image cause encore aujourd'hui beaucoup de problèmes, aucune méthode ne fonctionne pour toutes les images, il n'ya pas de garantie, pas de recette miracle !

# MCours.com